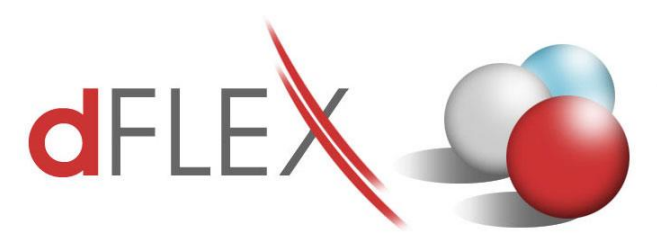

**dFlex, spol. s r. o.** E.F.Scherera 17, 921 01 Piešťany Tel: +421 (0)33 3260400 Fax: +421 (0)33 7724086 IČO: 31418341 IČ DPH: SK2020395806 e-mail: sa[p.support@dflex.sk](mailto:support@dflex.sk) internet: www.dflex.sk

REG: Okresný Súd v Trnave, oddiel. Sro, vložka. č. 61/T Kancelária: PT Univerzál, E.F.Scherera 17, 92101 Piešťany

## Usmernenie pre použitie novej šablóny pre Výkaz DPH, platnej od 1.1.2018, v AddOne AB1A, segment Legislatívne výkazy

Od 1.1.2018 platí na Slovensku nová šablóna pre Daňové priznanie k DPH. Zmeny sú formálne a týkajú sa iba prvej strany výkazu DPH:

- je doplnený nový typ platiteľa dane: Daňový zástupca podľa §69aa zákona
- telefónne čísla už nemajú oddelenú predvoľbu
- je zrušená kolónka pre fax
- je pridaná kolónka pre email

V addone AB1A pribudla od verzie 9.01.04.610 (resp. 8.80.06.610) nová šablóna

**51 - dph2018sk\_1** pre výkaz DPH, ktorá obsahuje uvedené zmeny na prvej strane formulára. Zmenila sa aj štruktúra XML súboru. K šablóne je automaticky naviazaná pôvodná šablóna Kontrolného výkazu DPH platná od 1.1.2017.

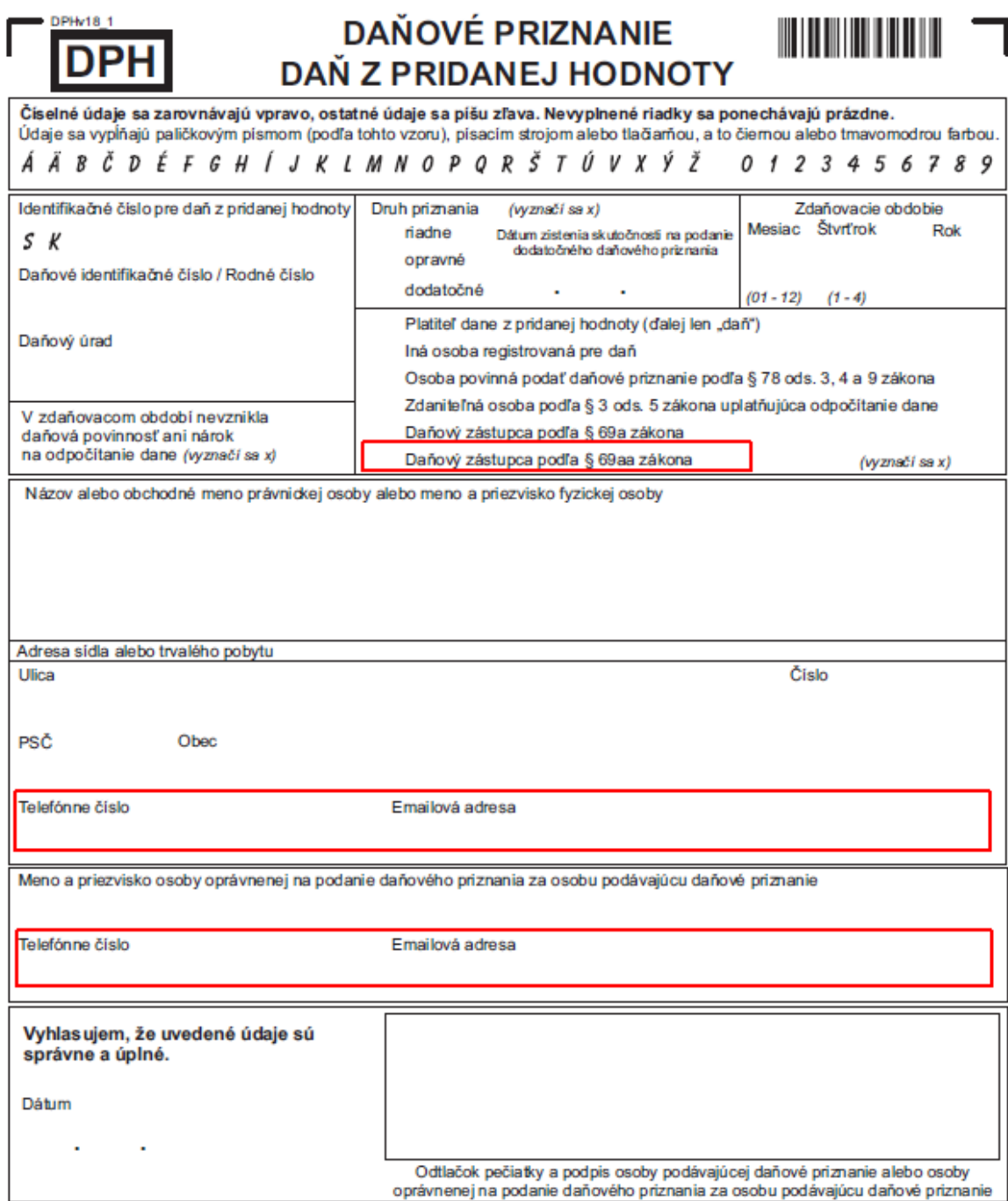

Obr.1 Nový formulár pre Daňové priznanie k DPH platný od 1.1.2018

Po nainštalovaní novej verzie addonu AB1A je potrebné prekopírovať nastavenie daňových skupín pre započítavanie do výkazu DPH z doteraz platnej šablóny 38 – dph2012sk\_1 do novej šablóny 51 – dph2018sk\_1. Postupujte nasledovne: Otvorte formulár pre nastavenie daňových skupín cez **Administrácia > Add-ons > AB1A > Nastavenia > Legislatívne výkazy > Nastavenia skupiny DPH > záložka DPH** 

|                                        | Nastavenie skupiny DPH                                      |                                         |                                    |                |            |      |                                                         |             |                                       |              |   |                                    |                   | –∥⊡∥×∣ |  |
|----------------------------------------|-------------------------------------------------------------|-----------------------------------------|------------------------------------|----------------|------------|------|---------------------------------------------------------|-------------|---------------------------------------|--------------|---|------------------------------------|-------------------|--------|--|
| Šablóna                                | <b>DPH</b>                                                  | SV DPH<br>dph2012sk 1                   | KV DPH SK<br>▼                     |                | KH DPH CZ  |      | Súvisiaca šablóna pre kontrolný výkaz DPH kvdph2017sk 1 |             |                                       |              |   |                                    |                   |        |  |
|                                        | Kód skupiny DPH                                             |                                         |                                    |                |            |      |                                                         |             | ▼ Koeficient prepočtu dane Plná výška | ۰            |   |                                    |                   |        |  |
|                                        | Nastavenie čísla kolónky DP:                                |                                         |                                    |                |            |      |                                                         |             |                                       |              |   |                                    |                   |        |  |
|                                        | Základ dane 1                                               |                                         | Daň1<br>۰                          |                |            | ٠    | Základ dane 2                                           |             | Daň2                                  |              |   |                                    |                   |        |  |
| Oprava Základ dane<br>Oprava Daň1<br>▾ |                                                             |                                         |                                    |                |            | ٠    |                                                         |             |                                       | Oprava Daň2  |   |                                    |                   |        |  |
|                                        | Po zaplatení                                                | ш                                       | Do koloniek dane opačnej kategórie |                |            |      | Kód predmetu plnenia k dátumu                           |             |                                       |              |   |                                    |                   |        |  |
|                                        | Vylúčiť zálohové faktúry z DP (pre EÚ resp. tretie krajiny) |                                         |                                    |                |            |      |                                                         |             |                                       |              |   |                                    |                   |        |  |
|                                        | Prijaté plnenie EÚ 80/20                                    |                                         |                                    |                |            |      |                                                         |             |                                       |              |   |                                    |                   |        |  |
|                                        | Pridanie / Aktualizácia                                     |                                         |                                    |                |            |      |                                                         |             |                                       |              |   |                                    |                   |        |  |
|                                        |                                                             |                                         |                                    |                |            |      |                                                         |             |                                       |              |   |                                    |                   |        |  |
| #                                      |                                                             | Kód sk. DPH   Koef. prep. d.   Zákl. d. |                                    | Daň1           | Zákl. d. 2 | Daň2 | Opr. Zákl   Opr. D. 1                                   |             | Opr. D. 2                             | Po zaplatení |   | Do opačn. Kód pr. p Vylúčiť P.p.EÚ |                   |        |  |
| $\mathbf{1}$                           | E <sub>1</sub>                                              | $\mathbf{1}$                            | 03                                 | 04             |            |      |                                                         | ÷           |                                       |              |   |                                    | $\overline{\vee}$ |        |  |
| $\overline{2}$                         | E1O                                                         | $\mathbf{1}$                            | 26                                 | 27             |            |      | 26                                                      | 27          |                                       |              |   |                                    |                   |        |  |
| 3                                      | E <sub>2</sub>                                              | $\mathbf{1}$                            | 16                                 |                |            |      | 16                                                      |             |                                       |              |   |                                    |                   |        |  |
| 4                                      | E <sub>3</sub>                                              | $\mathbf{1}$                            | 16                                 |                |            |      |                                                         |             |                                       |              |   |                                    |                   |        |  |
| 5                                      | EOBI                                                        | $\mathbf{1}$                            | 17                                 |                |            |      | 17                                                      |             |                                       | Г            |   |                                    |                   |        |  |
| 6                                      | <b>ESTA</b>                                                 | $\mathbf{1}$                            |                                    |                |            |      |                                                         |             |                                       |              |   |                                    |                   |        |  |
| 7                                      | <b>ETC</b>                                                  | $\mathbf{1}$                            | 17                                 |                |            |      | 17                                                      |             |                                       |              |   |                                    |                   |        |  |
| 8                                      | I <sub>1</sub>                                              | $\mathbf{1}$                            |                                    | 23             |            |      |                                                         | 28          |                                       |              |   |                                    |                   |        |  |
| 9                                      | I1_PHL                                                      | $\mathbf{1}$                            |                                    | 23             |            |      |                                                         | 28          |                                       |              |   |                                    |                   |        |  |
| 10                                     | I <sub>2</sub>                                              | $\mathbf{1}$                            | 07                                 | 08             |            | 21   | 26                                                      | 27          | 28                                    |              |   |                                    |                   |        |  |
| 11                                     | I2_PHL                                                      | $\mathbf{1}$                            | 07                                 | 08             |            | 2ħ   | 26                                                      | 27          | 28                                    |              |   |                                    |                   |        |  |
| 12                                     | $_{13}$                                                     | $\mathbf{1}$                            | 11                                 | 12             |            | 21   | 26                                                      | 27          | 28                                    | Г            |   |                                    |                   |        |  |
| 13                                     | I5                                                          | $\mathbf{1}$                            | 09                                 | 10             |            | 21   | 25                                                      | 27          | 28                                    |              |   |                                    |                   |        |  |
| 14                                     | I <sub>6</sub>                                              | $\mathbf{1}$                            |                                    | $\overline{a}$ |            |      | 26                                                      | 27          | 28                                    | г            | П |                                    |                   |        |  |
|                                        |                                                             |                                         |                                    |                |            |      |                                                         |             |                                       |              |   |                                    |                   |        |  |
|                                        | ∢                                                           |                                         |                                    |                |            |      | $\frac{1}{2} \frac{1}{2} \frac{1}{2}$                   |             |                                       |              |   |                                    |                   |        |  |
|                                        |                                                             |                                         |                                    |                |            |      |                                                         |             |                                       |              |   |                                    |                   |        |  |
|                                        | Zmazanie                                                    | Zrušenie                                |                                    |                |            |      | Nastavenia kopíruj do šablóny:                          | dph2018sk 1 |                                       | Kopíruj      |   |                                    |                   |        |  |

Obr.2 Prekopírovanie nastavení z pôvodnej šablóny do novej

V hornej časti bude vybraná pôvodná šablóna dph2012sk\_1. Vpravo dolu vyberte novú šablónu dph2018sk\_1 a kliknite na tlačidlo "Kopíruj". Pre potvrdenie prekopírovania kliknite pri otázke ", Existujúce nastavenia šablóny budú vymazané. Pokračovať?" na tlačidlo "Áno".

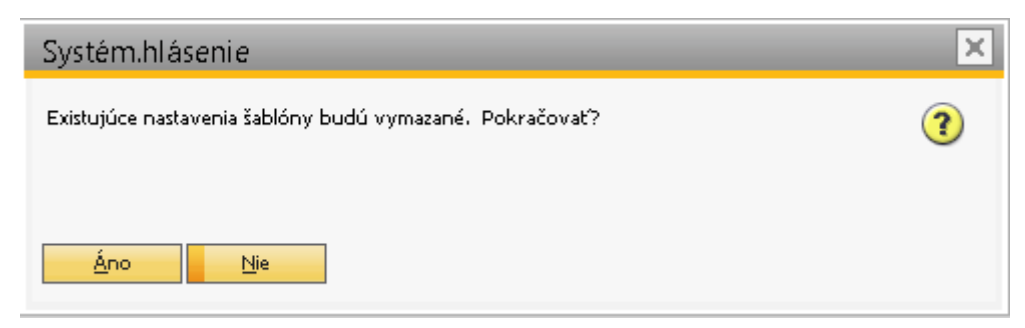

Obr.3 Potvrdenie prekopírovania nastavení z pôvodnej šablóny do novej

Novú šablónu dph2018sk\_1 je tiež vhodné nastaviť ako predvolenú do nastavení segmentu pre legislatívne výkazy. Cez menu **Administrácia > Add-ons > AB1A > Nastavenia > Legislatívne výkazy > Nastavenia segmentu > záložka Výkazy** otvoríte formulár pre základné nastavenia. V políčku "Typ šablóny pre výkaz DPH" vyberte novú šablónu DPH 01 – 2018/1 Platné od:1.1.2018 a kliknite na tlačidlo *"Aktualizácia"*.

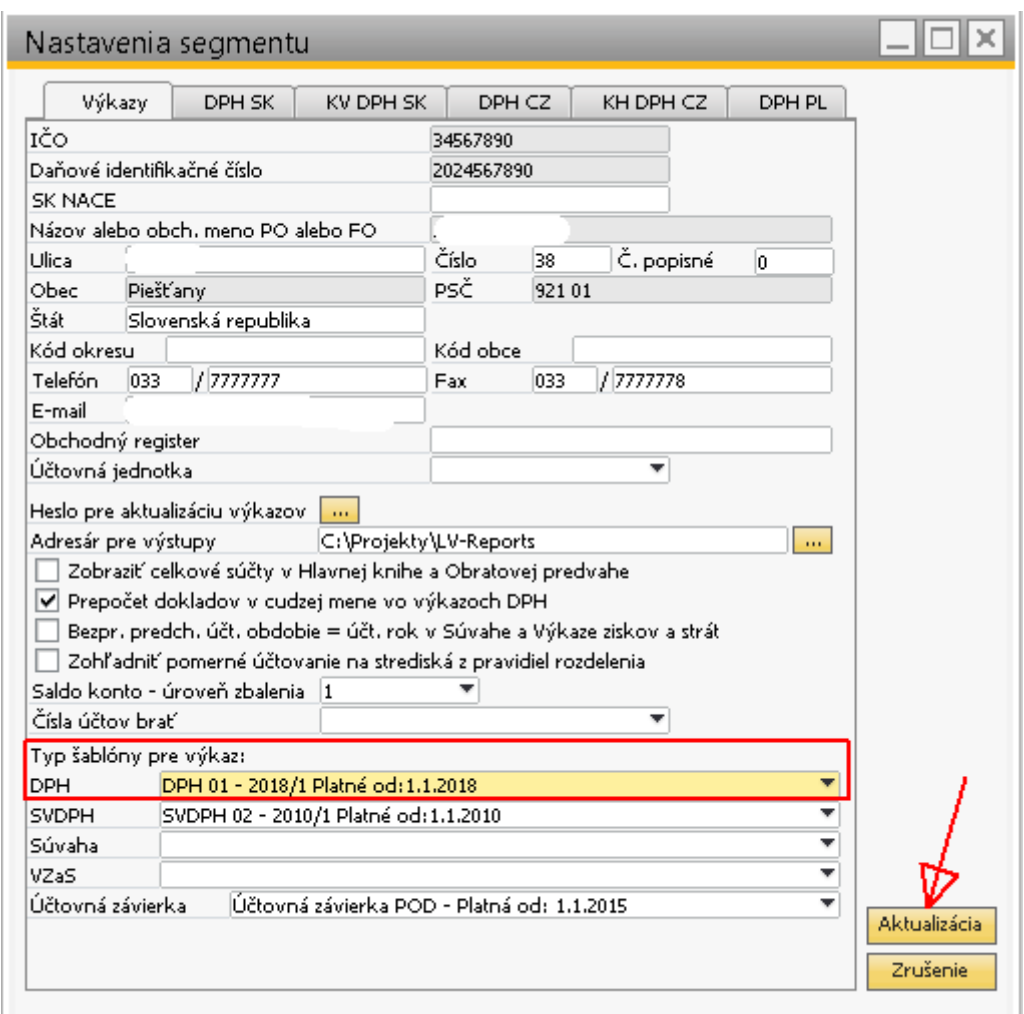

Obr.4 Nastavenie predvolenej šablóny pre výkaz DPH

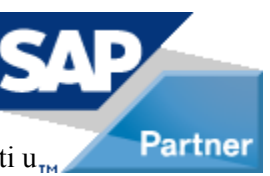

Poznámka: Od 1.1.2018 je tiež zrušený limit pre vykazovanie prenesenej daňovej povinnosti u<sub>m</sub> tovarov v sekcii A.2:

*V súvislosti s uplatňovaním prenosu daňovej povinnosti na príjemcu plnenia pri dodaní poľnohospodárskych plodín a pri dodaní kovov ako železo a oceľ a predmetov zo železa alebo z ocele bol novelou zákona o DPH s účinnosťou od 1.1.2018 zrušený limit základu dane vo faktúre za dodanie týchto tovarov vo výške 5 000 eur a prenesenie daňovej povinnosti na príjemcu plnenia sa od 1.1.2018 uplatňuje na všetky dodania týchto tovarov, ak dodávateľ a aj príjemca plnenia sú platiteľmi dane z pridanej hodnoty.*